## **How to setup the FB4 Settings inside of BEYOND software**

**Video description:** This video shows you how to setup the FB4 inside BEYOND and how to remotely change settings of connected FB4.

## [Return to Tutorial videos](http://wiki.pangolin.com/doku.php?id=beyond:video)

From: <http://wiki.pangolin.com/>- **Complete Help Docs**

Permanent link: **[http://wiki.pangolin.com/doku.php?id=beyond:video:how\\_to\\_setup\\_the\\_fb4\\_settings\\_inside\\_of\\_beyond\\_software](http://wiki.pangolin.com/doku.php?id=beyond:video:how_to_setup_the_fb4_settings_inside_of_beyond_software)**

Last update: **2023/03/27 15:06**

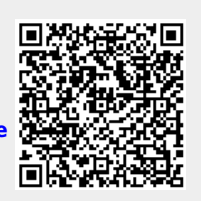